## SAP ABAP table T166A {Supplement Text in Purchasing Document Printouts}

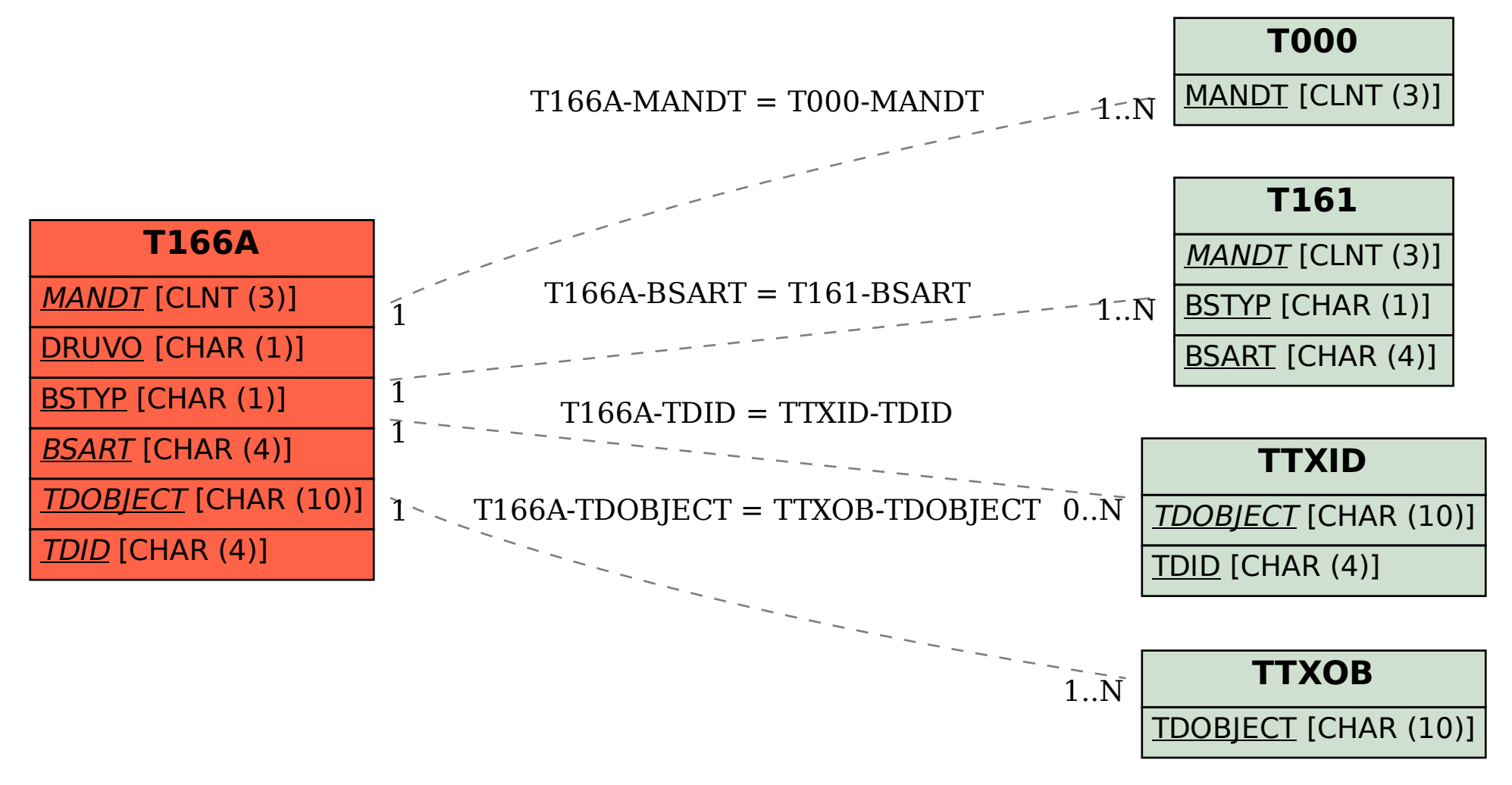